## Voicemail wallet card

Keep this card handy to access your messages anytime from your smartphone, tablet, computer, home phone or any touchtone phone.

Print this page, trim this card along the outline A and fold in half on the perforated line

## Tarjeta de bolsillo del correo de voz

Tenga esta tarjeta a mano para acceder a sus mensajes en cualquier momento desde su smarphone, tableta, computadora, teléfono residencial o cualquier teléfono de tonos.

Imprima esta página, recorte la tarjeta por el contorno  $\triangle$  y dóblela por la mitad por la línea de puntos perforados **B**.

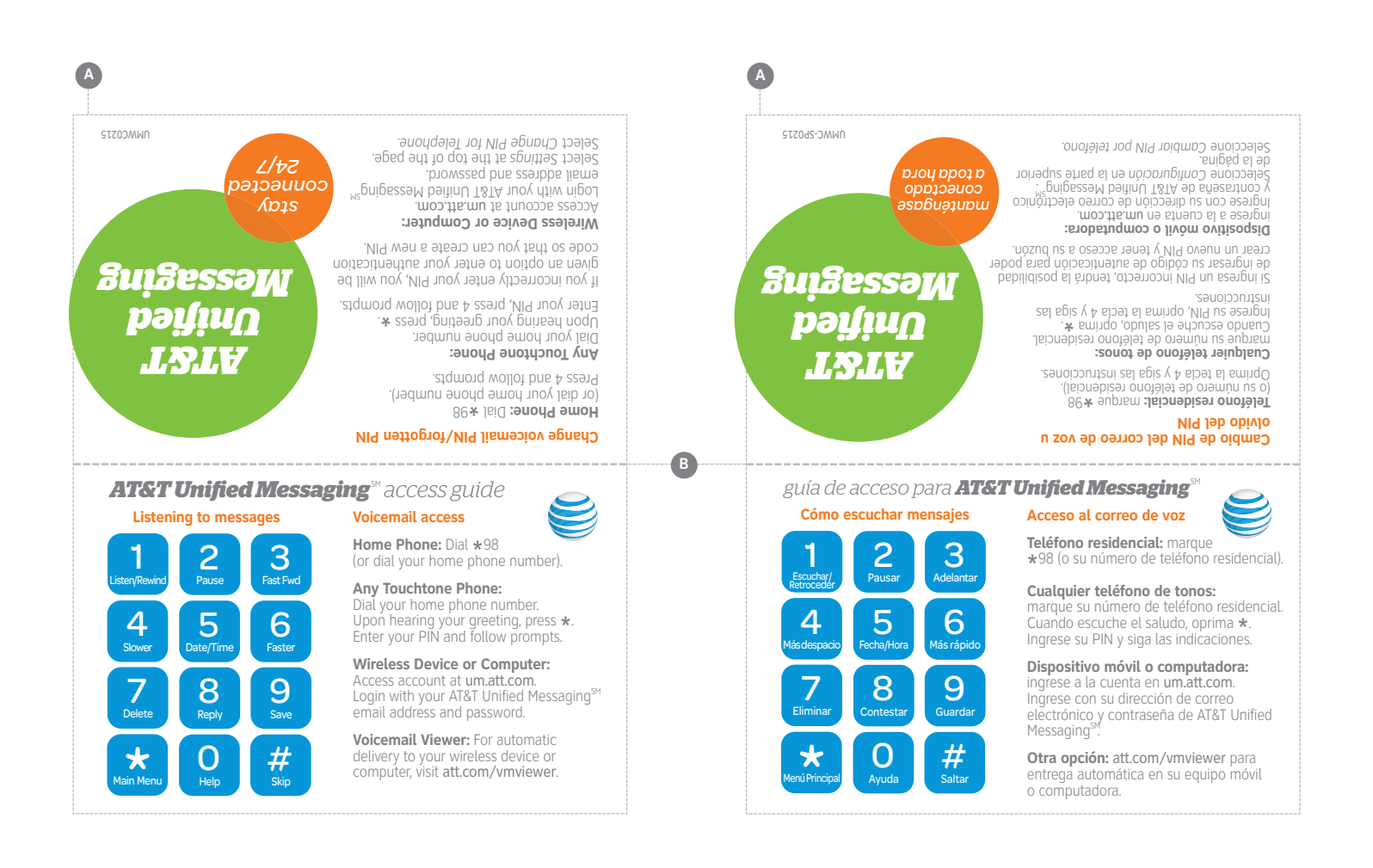